Fondamenti di InformaticaIngegneria ClinicaLezione 09/11/2009

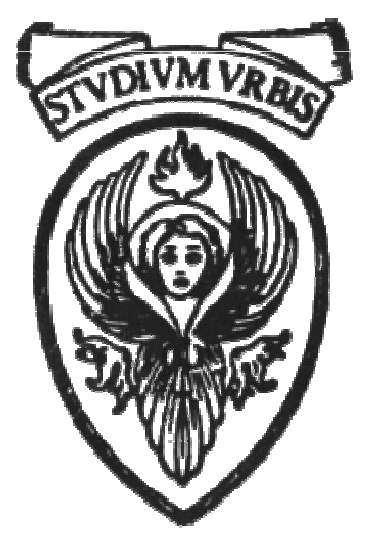

## Prof. Raffaele NicolussiFUB - Fondazione Ugo Bordoni Via B. Castiglione 59 - 00142 Roma

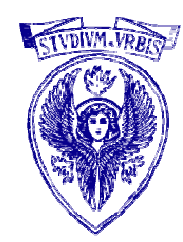

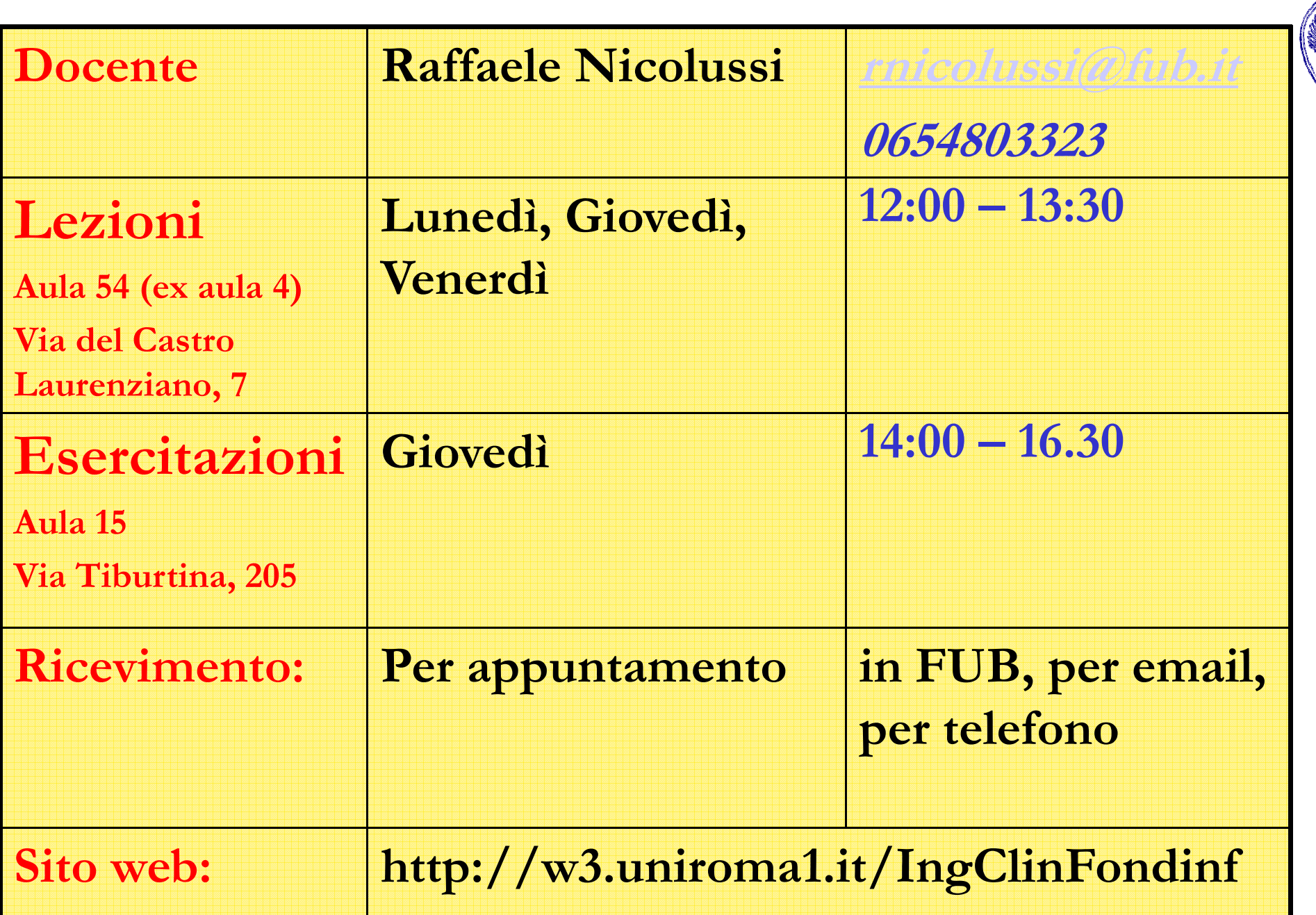

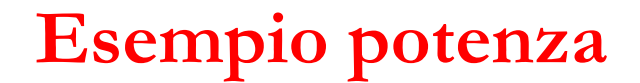

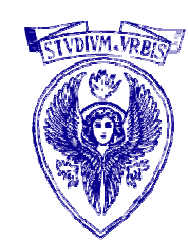

### Leggere un reale x ed un intero positivo n e calcolare la potenza x<sup>n</sup>

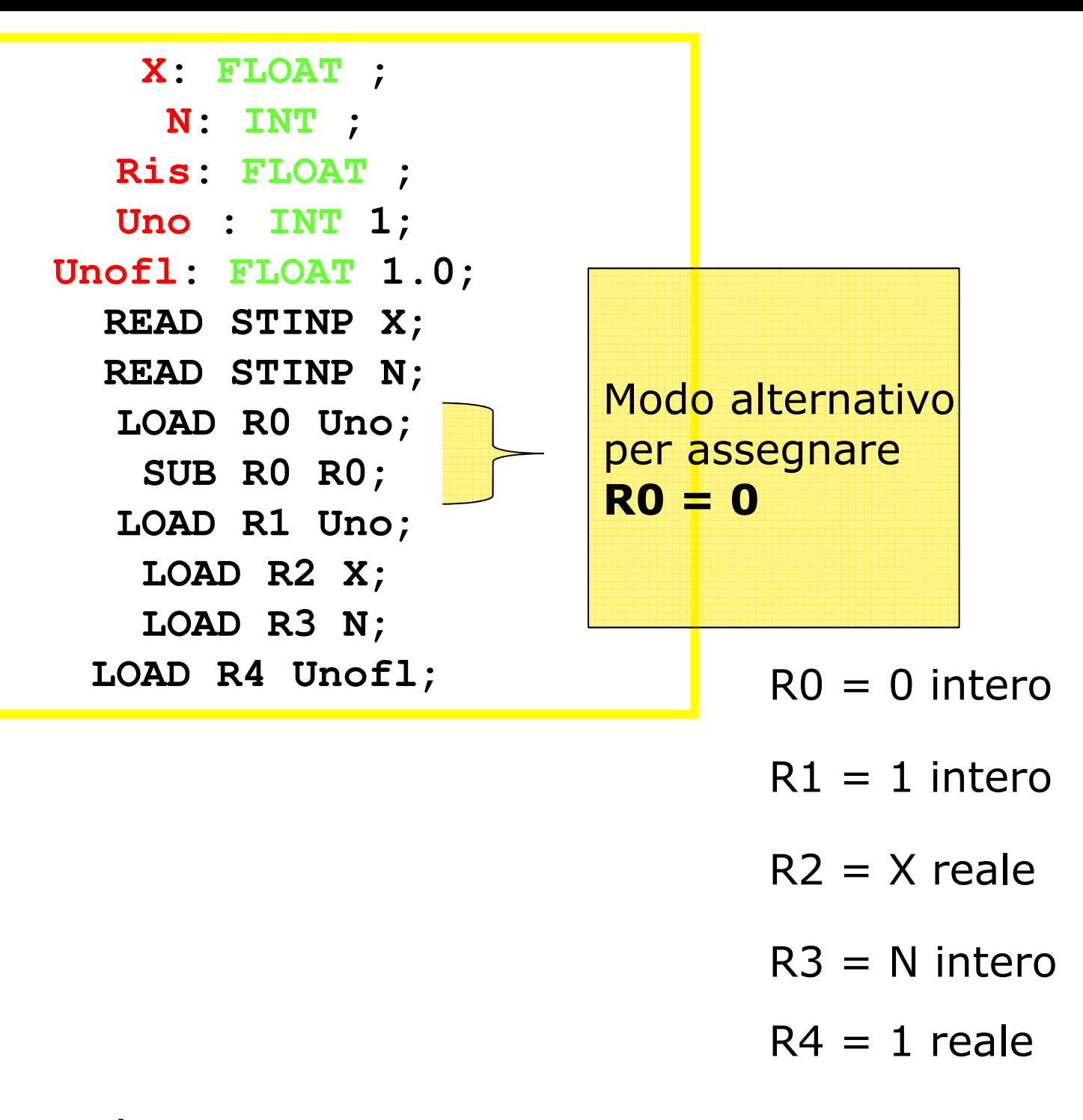

 $R0 = 0$  intero

 $R2 = X$  reale  $R4 = 1$  reale

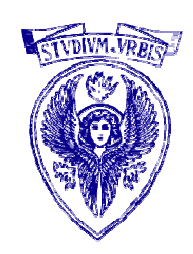

 $R1 = 1$  intero  $R3 = N$  intero

> **Ciclo: COMP R3 R0;BREQ Esci; FMULT R4 R2;SUB R3 R1; BRANCH Ciclo; Esci: STORE R4 Ris; WRITE STOUT Ris;STOP;**

 $R4 = X^{N-R3}$ 

 $R4 = X^N$ 

BREQ = salto se sono uguali (Equal) $FMULT = producto$  float

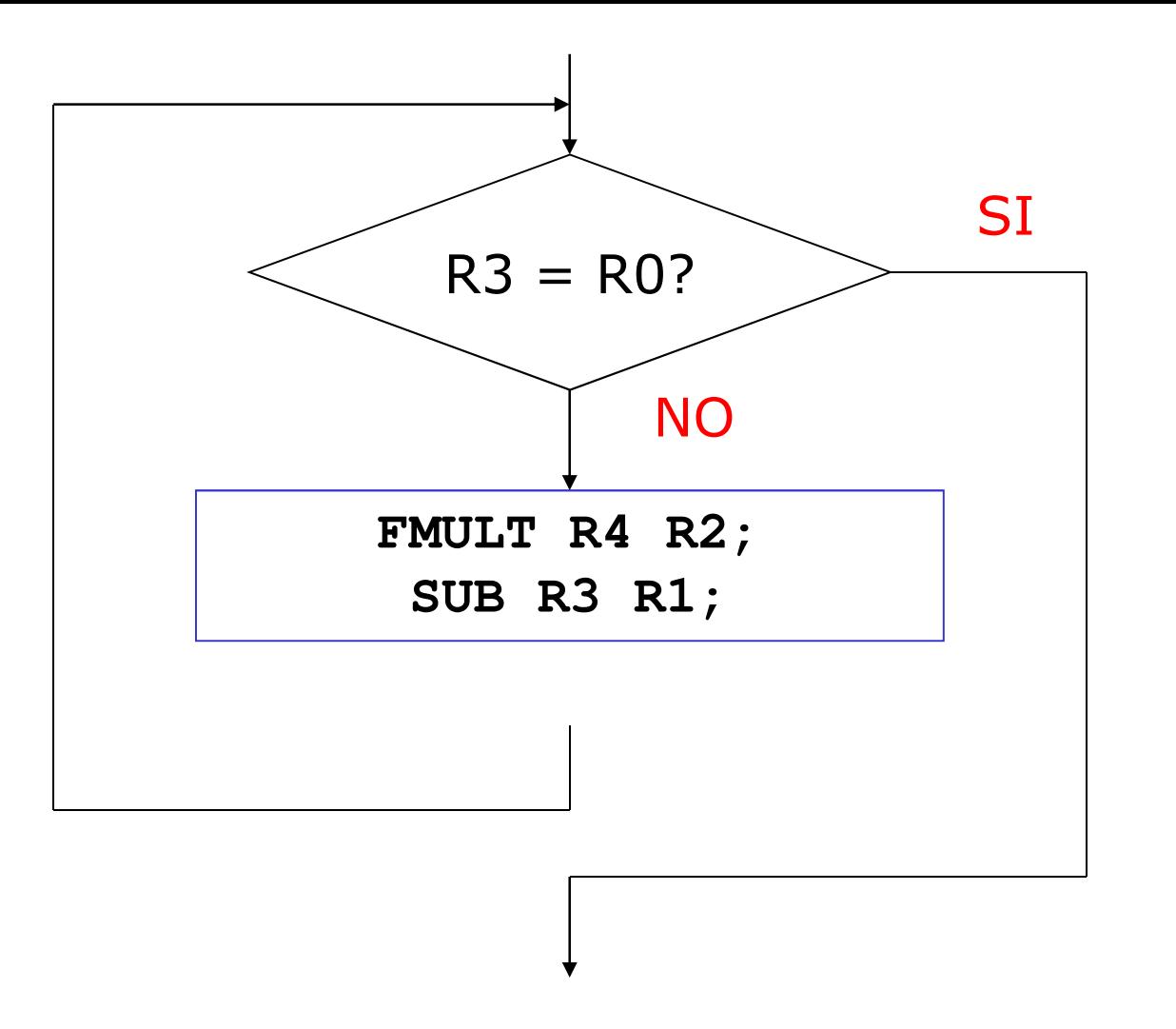

# ciclo o iterazione

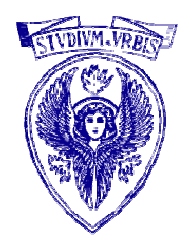

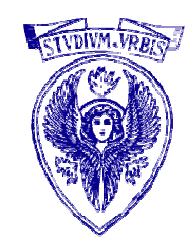

•Nel programma precedente, per calcolare  $x^n$ , il ciclo viene ripetuto *n* volte.

•Il tempo calcolo richiesto aumenterà proporzionalmente con l'aumentare di <sup>n</sup>.

### •Diciamo che il programma ha complessità tempo O(n).

•Nel seguito del corso verrà trattata una sezione riguardante il calcolo della complessità

### La CPU non "capisce" l'assembler !!

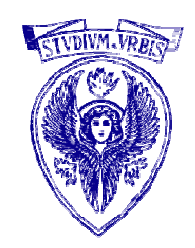

### il programma assembler deve essere tradotto in un programma macchina

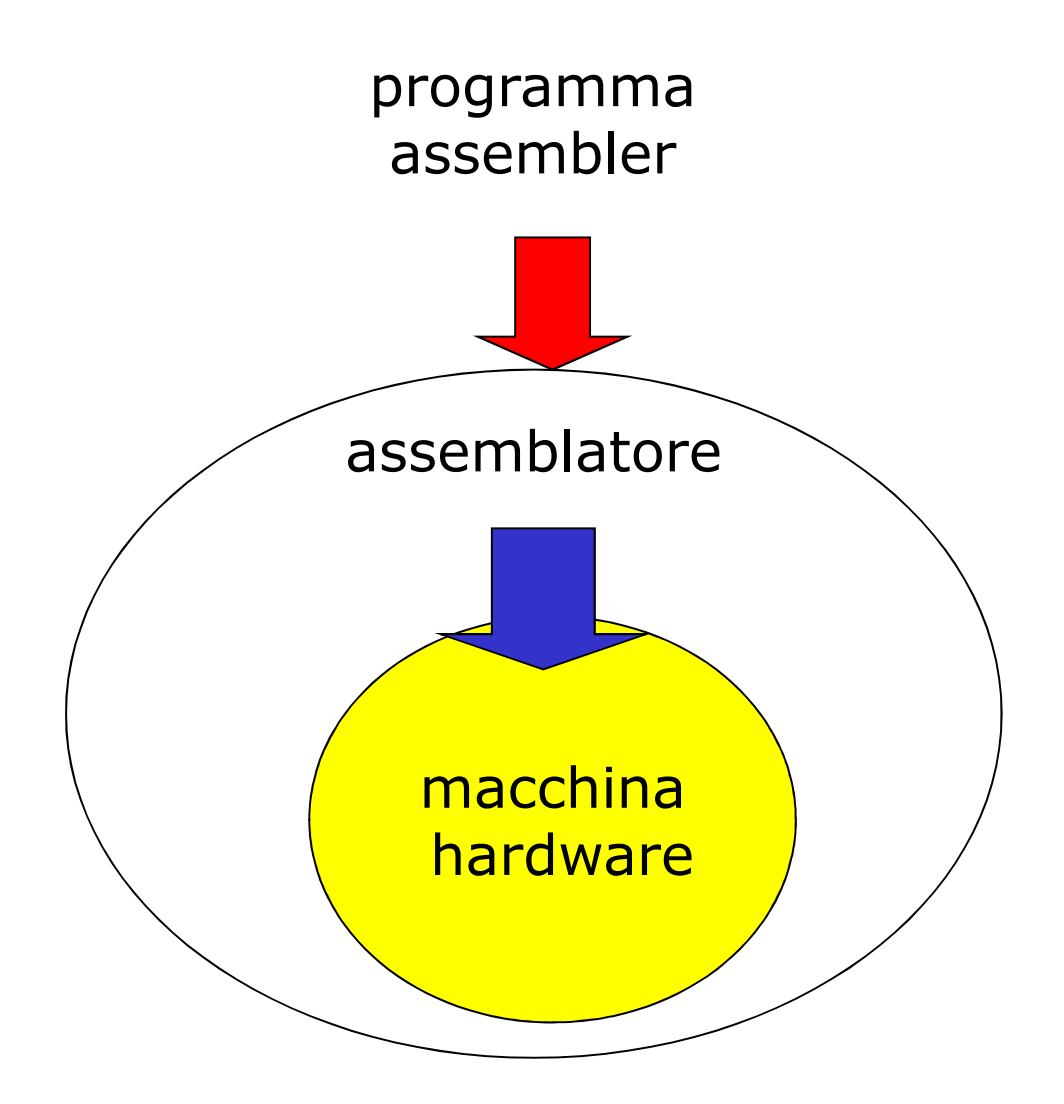

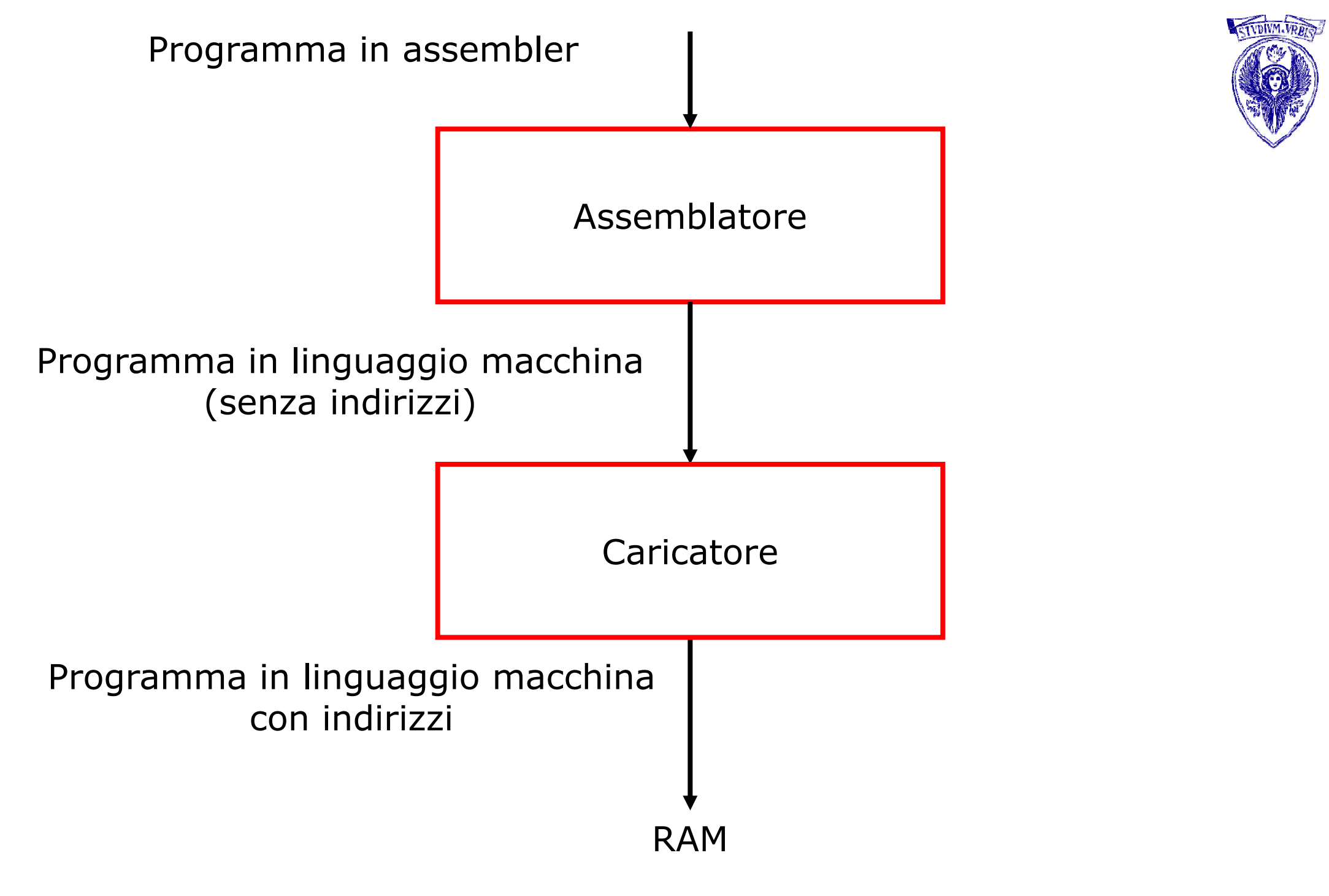

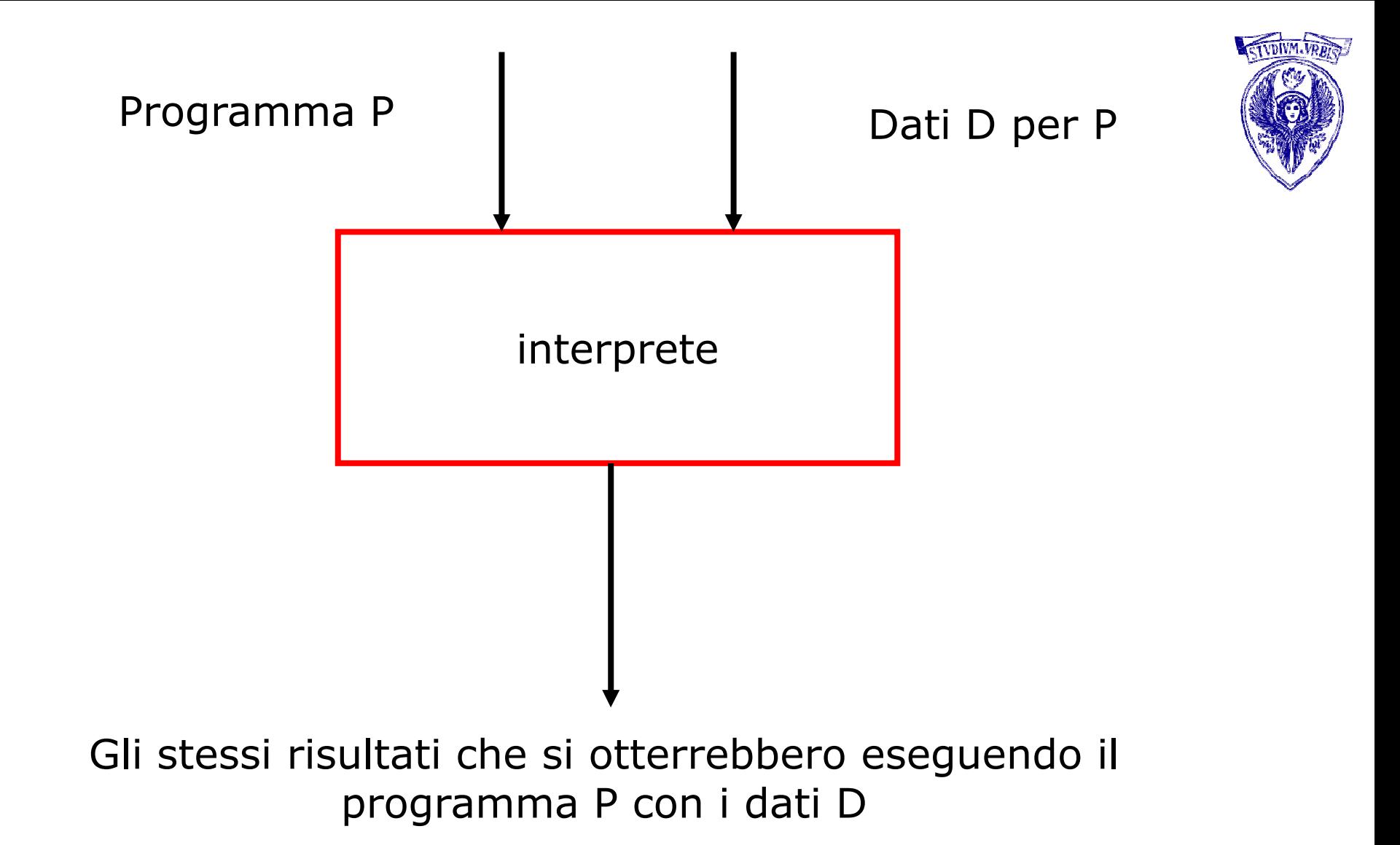

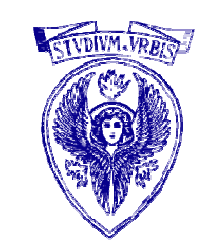

Il programma *assemblatore* legge un programma in assembler e il programma *interprete* legge sia un programma che i dati per tale programma.

#### Esistono quindi programmi che hanno dei programmi come dati.

Lo Switch

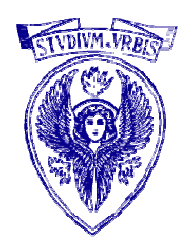

- La selezione in C
- **□** Esempi

# Uso degli operatori logici

- $\bullet$  Formulazione di condizioni di esecuzione nelle istruzioni con esecuzione condizionata al valore di un'espressione
- $\bullet$  Esempio: condizioni perché un triangolo di lati a, b, c risulti equilatero, isoscele, scaleno (formulate come espressioni in C)

equilatero: ( a == b ) && ( a == c ) scaleno: (a != b) && (a != c) && (b != c)isoscele:  $((a == b) \& (a != c))$  $((a == c) \& (a != b))$  $(( b == c) \& ( a != b) )$ 

# Strutture di controllo

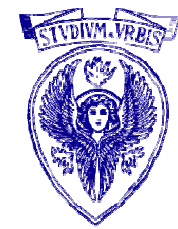

 La formulazione di molti algoritmi richiede che il linguaggio di programmazione in uso offra la possibilità di modificare il flusso di esecuzione delle istruzioni in base al valore di un'espressione (modifiche condizionate)

 Strutture di selezione: ramificazione condizionata del flusso

•

•

•

 Strutture di iterazione: ripetizione condizionata di un blocco di istruzioni

# Strutture di selezione in C

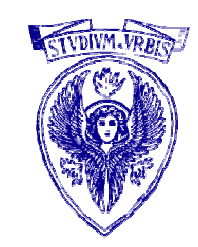

- • $\,\cdot\,$  Selezione singola if: viene eseguita o meno una singola azione
- • Selezione doppia if else: viene eseguita una tra due azioni logicamente distinte (caso particolare: una delle due azioni è nulla
	- → selezione singola)<br>Selezione multipla swi
- Selezione multipla switch: viene eseguita una tra un certo numero di azioni logicamente distinte
- •Un'azione è formulata con un blocco di istruzioni
- $\bullet$  La selezione è sempre in base al valore di un'espressione, distinguendo solo due casi: zero e diverso da zero

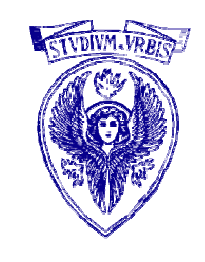

# C: Selezione switch (1)

```
switch ( espressione )
{case costante1 : sequenza-istruzioni1 ; break ;
case costante2 : sequenza-istruzioni2 ; break ;
...
case costanteN : sequenza-istruzioniN ; break ;
default : sequenza-istruzioni ; break ;
}
```
Se il valore di espressione uguaglia una delle costanti specificate, allora si esegue la sequenza-istruzioni corrispondente, altrimenti si esegue la sequenza-istruzioni di default

# C: Selezione switch (2)

```
switch ( espressione )
{case costante1!<br>-
 case costante2 : sequenza-istruzioni1-2; break ;
 ...
case costanteN : sequenza-istruzioniN ; break ;
 default : sequenza-istruzioni ; break ;
}
```
Variante al caso precedente: è possibile associare una stessa sequenza istruzioni a più case (esempio: Se il valore di espressione uguaglia costante1 o costante2, si esegue sequenza-istruzioni1-2)

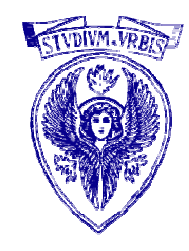

# Esempio: soluzione di un problema

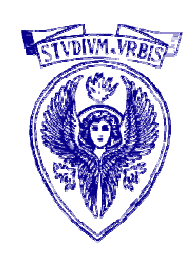

Scrivere un programma che legge da standard input tre numeri interi che rappresentano una data (giorno, mese e anno) e stampa tre interi che rappresentano la data del giorno successivo

- – Tenere conto del fatto che i mesi possono essere di 28 (o 29 negli anni bisestili), 30 e 31 giorni
- – Anno bisestile: divisibile per 400 oppure divisibile per 4 e non divisibile per 100. Ad esempio, il 1996 è un anno bisestile, dato che è divisibile per 4 e non è divisibile per 100. L'anno 2000 è un anno bisestile, dato che è divisibile per 400

# Algoritmo: Data giorno successivo (1)

![](_page_18_Picture_1.jpeg)

- 1. Leggi giorno, mese, anno
- 2. Determina numero giorni mese

```
Se mese è
1,3,5,7,8,10,12: giornimese = 31;Se mese è
2: se anno è bisestile,
   giornimese = 29, altrimenti giornimese = 28;Se mese è
4, 6, 
9, 11: giornimese = 30;Diversamente: mese errato
```
# Algoritmo: Data giorno successivo (2)

![](_page_19_Picture_1.jpeg)

3. Determina data giorno successivo

Se mese errato oppure giorno errato: stampa messaggio d'errore Altrimenti, se <sup>g</sup>iorno diverso da giornimese: data giorno successivo = (giorno+1, mese, anno)Altrimenti, se mese diverso da 12: data giorno successivo = (1, mese+1, anno)Altrimenti:data giorno successivo =  $(1, 1,$  anno+1)

4. Stampa data giorno successivo

# Selezione multipla

![](_page_20_Picture_1.jpeg)

# Codifica in C (1)

```
int main( ) {
int giorno, mese, anno, giornimese ;
printf( "\nInserire giorno, mese, anno interi\n" ) ;scanf( "%d%d%d" , &giorno , &mese , &anno ) ;switch (mese) {
    case 1: case 3: case 5: case 7: case 8: case 10: case 12:
       giornimese = 31; break;
case 4: case 6: case 9: case 11:
       giornimese = 30; break;case 2:
       if (( anno%400==0 ) || (( anno%4==0 ) && ( anno%100!=0 )))
           giornimese = 29 ;elsegiornimese = 28 ;break;
default: giornimese = 0; break;}
```
![](_page_21_Picture_3.jpeg)

# Codifica in C (2)

![](_page_22_Picture_1.jpeg)

![](_page_22_Picture_3.jpeg)

### Le funzioni

- $\Box$ Concetto di modulo di un programma
- $\Box$ Funzioni in C
- $\Box$ Introduzione di una funzione
- $\Box$ Esempio di funzione in C
- $\Box$ Prototipo di una funzione
- $\Box$ Definizione di funzione
- $\Box$ Chiamata di funzione
- $\Box$ Prototipo, definizione, chiamata
- $\Box$ Programma con funzioni
- $\Box$ Passaggio degli argomenti
- $\Box$ Variabili locali
- $\Box$ Esempi
- $\Box$ Libreria matematica

![](_page_23_Picture_15.jpeg)

### Concetto di modulo di un programma (1)

![](_page_24_Picture_1.jpeg)

- □ Lo sviluppo di programmi complessi avviene tipicamente per composizione di moduli, ognuno dei quali esegue uno compito semplice
- Con l'uso della modularizzazione (scomposizione di un programma in moduli) si ottengono normalmente programmi facilmente
	- testabili/mantenibili (sono possibili operazioni di test/modifica limitate a singoli moduli)
	- leggibili/documentabili (il programma si presenta come una composizione di compiti semplici)
	- (… e si semplifica la ripartizione di un progetto tra più progettisti)

### Concetto di modulo di un programma (2)

- 
- La modularizzazione è particolarmente apprezzata quando almeno un modulo è usato più volte durante l'esecuzione del programma (tipicamente, in questo caso si ha anche una compattazione del codice sorgente)
- E' utile tentare di anticipare la modularizzazione alla fase di sviluppo dell'algoritmo per la soluzione di un problema

### Funzioni in C (1)

![](_page_26_Picture_1.jpeg)

- Un programma C si compone di funzioni
- E' disponibile una collezione *predefinita* di funzioni che possono essere usate *direttamente* in ogni programma (libreria standard)
- Per introdurre una nuova funzione occorre specificare:
	- una sequenza di operazioni
	- $\blacksquare$  gli argomenti su cui operare
	- ullettuire il risultato da restituire

Un programma C viene modularizzato con l'uso di funzioni

### Funzioni in C (2)

- Le istruzioni specificate in una funzione sono eseguite quando la funzione viene attivata
- La funzione main è attivata quando il programma viene messo in esecuzione
- □ Le altre funzioni sono attivate durante l'esecuzione del programma, tramite chiamata (call)
- □ Una funzione può chiamare una o più funzioni
- Una funzione può chiamare se stessa (chiamata ricorsiva)

![](_page_27_Picture_7.jpeg)

### C: Introduzione di una nuova funzione

![](_page_28_Picture_1.jpeg)

- Nel programma, una funzione può essere chiamata solo dopo averla dichiarata
- La dichiarazione di una funzione avviene per mezzo di un prototipo di funzione nel quale vengono specificati nome, argomenti e risultato della funzione
- La sequenza di istruzioni eseguite da una funzione è invece specificata nella sua definizione
- La chiamata di una funzione avviene specificando il nome di questa e gli argomenti da usare durante l'esecuzione

### Esempio di funzione C (1)

- Cubo di un intero: argomento int, risultato int Dichiarazione: nome, argomenti, risultato int cubo (int);
- Chiamata: specificare nome, argomento
	- $a \equiv$  cubo ( b ); (a e b interi, produrrà  $a \equiv b^{\wedge}3$ )
- Definizione: specificare nome, argomento su cui operare, risultato

```
int cubo ( int
n)
```

```
{<br>{
 return n*n*n ;
```
}<br>}

```
Università degli Studi "La Sapienza" - Fondamenti di Informatica
```
![](_page_29_Picture_8.jpeg)

### Esempio di funzione C (2)

```
…int cubo( int ) ; /* prototipo funzione cubo */int main( ){<br>{
  int num ;… /* attivazione funzione cubo */
  printf( "cubo(%d) = %d", num, cubo( num));
  …
return 0;/* definizione funzione cubo */int cubo( int n ){<br>{
  return n^*n^*n;
}
```
![](_page_30_Picture_3.jpeg)

# C: Prototipo di funzione

![](_page_31_Picture_1.jpeg)

 $\bullet$ Formato

### tipo-restituito nome (lista-argomenti) ;

- • tipo-restituito è il tipo del valore restituito dalla funzione come risultato: se non viene restituito alcun tipo usare void
- • nome è utilizzato nella chiamata e nella definizione: stesse regole date per il nome di una variabile
- • lista-argomenti specifica un tipo ed un nome opzionale per ogn<sup>i</sup> argomento della funzione; una virgola separa <sup>i</sup> vari argomenti; pu<sup>ò</sup> essere vuota

### C: Definizione di funzione

![](_page_32_Picture_1.jpeg)

- Formato (deve essere *coerente* con il prototipo) tipo-restituito nome (lista-argomenti) { corpo-funzione }
- •• tipo-restituito e nome: vedi prototipo
- •lista-argomenti per ogni argomento della funzione specifica un tipo ed un nome; una virgola separa <sup>i</sup> vari argomenti; può essere vuota; numero/tipo di argomenti e loro ordine come nel prototipo
- • corpo-funzione specifica le azioni da eseguire: contiene dichiarazioni di variabili, istruzioni, etc. Per restituire un valore si usa (*almeno una volta*)

return espressione ;

# C: Chiamata di funzione

• Formato (deve essere *coerente* con il prototipo)

### nome (lista-espressioni)

- •nome: vedi prototipo
- • lista-espressioni contiene un'espressione per ogn<sup>i</sup> argomento; espressioni separate da virgola; numero/tipo di espressioni e loro ordine come nel prototipo
- •Chiamata di funzione inserita in un'istruzione.
- $\bullet$  Se la funzione restituisce un valore, la chiamata compare normalmente in un'espressione il cui valore è assegnato ad una variabile
- •Esempi

```
funct1(alpha);
```
 $y = 2 * cubo(x) + 7;$ 

![](_page_33_Picture_11.jpeg)